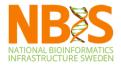

## Schedule

### Yesterday

| Time  | Торіс                                                                                                    |
|-------|----------------------------------------------------------------------------------------------------|
| 09:00 | Introduction to Reproducible Research                                                                                                    |
| 09:45 | Data management and project organization                                                                                                    |
| 10:15 | Fika break                                                                                                    |
| 10:45 | Master your dependencies - environments and reproducibility<br>- Introduction to the package and environment manager Conda<br>- Practical tutorial: Conda |
| 12:00 | Lunch                                                                                                    |
| 13:00 | Organize your analysis using workflow managers<br>- Introduction to Snakemake<br>- Practical tutorial: Snakemake                                          |
| 16:15 | Wrap-up                                                                                                    |
| 16:30 | Free time!                                                                                                    |
| 17:00 | Joint departure for dinner                                                                                                    |
| 17:30 | Dinner at Market                                                                                                    |

### Today

| Time  | Торіс                                                                                                    |
|-------|----------------------------------------------------------------------------------------------------|
| 08:30 | Distributing and version tracking your code<br>- Introduction to version control and git<br>- Practical tutorial: Git<br>Computational notebooks<br>- Introduction to Jupyter<br>- Practical tutorial: Jupyter |
| 12:00 | Lunch                                                                                                    |
| 13:00 | Reproducible reports<br>- Introduction to R Markdown<br>- Practical tutorial: R Markdown<br>Containerization<br>- Introduction to containers<br>- Practical tutorial: Docker                                   |
| 16:00 | Wrap-up                                                                                                    |
| 16:30 | All done!                                                                                                    |

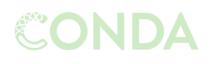

M Snakemake

Managing dependencies

Managing and executing analysis workflow

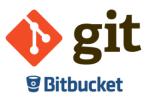

Versioning and collaborating on code (and some other files)

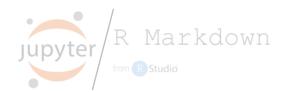

Connecting code and reporting

and...

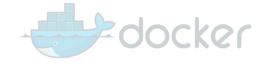

Isolating and exporting environment

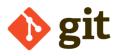

# What is Git?

- Widely used system for file version control.
- Keeps copies of files and code from every stages in their lifecycle.
- Kind of like Dropbox, but you decide when each version is saved (and a lot more advanced features).
- Each file has a distinct history with specific incremental changes (each with a reference code).
  - Revert files to previous state.
  - Compare changes over time.
  - See who modified what.
- Makes you fearless.
- Runs on command line, but there also exists GUI and integration in e.g. text editors.
- Mainly for text files, not for binary files or large files.
- Versioning, backup, and sharing!

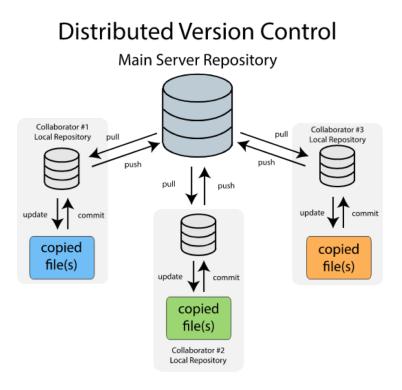

## How does it work in practice?

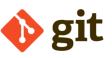

#### Nomenclature

RepositoryDirectory with all files, will include a .git folderCommitA specific version of the repositoryPushUpload local changes to remote repositoryPullDownload changes from remote repository

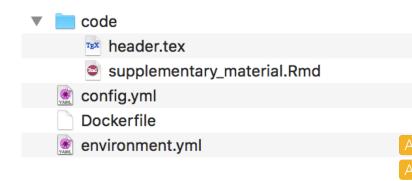

- Edit environment.yml
- Add a new file Snakefile
- git add environment.yml
- git commit -m "Add snakemake 4.4.0"
- git add Snakefile
- git commit -m "Add Snakefile"
- git push
- git pull

#### git log

a2c36bs Add heatmap figure 6152ff6 Format figure label 0abd0cb Update multiqc version 8dhfls8 Add snakemake 4.4.0 kfhs7s6 Add Snakefile 2kd7f0f Fix alignment command

### git log

a2c36bs Add heatmap figure 6152ff6 Format figure label 0abd0cb Update multiqc version 8dhfls8 Add snakemake 4.4.0 kfhs7s6 Add Snakefile 2kd7f0f Fix alignment command

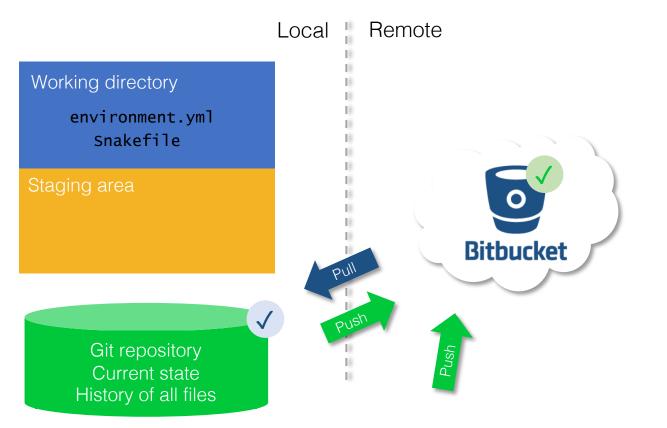

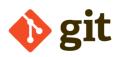

| reproducible_resear | SciLifeLab Bioinformatics LTS / Bioinfor | rmatics LTS / reproducible_rese | earch_course / Sourc | e                        |
|---------------------|------------------------------------------|---------------------------------|----------------------|--------------------------|
| Overview            | docker/                                  |                                 |                      |                          |
| Source              | P master                                 | _research_course /              |                      |                          |
| Commits             | <b>t</b>                                 |                                 |                      |                          |
| Branches            | Code                                     |                                 |                      |                          |
| Pull requests       | Dockerfile                               | 1.1 KB                          | 5 hours ago          | split git_jupyter_docker |
| Pipelines           | Snakefile                                | 6.5 KB                          | 4 hours ago          | moved counts table       |
| ·                   | config.yml                               | 1.5 KB                          | 5 hours ago          | split git_jupyter_docker |
| Issues              | environment.yml                          | 202 B                           | 5 hours ago          | split git_jupyter_docker |
| Downloads           |                                          |                                 |                      |                          |

¢ Commits

<> Source

</>

វ្វៃ Branches

ľ٦ Pull requ

Ø Pipelines

**\_** Issues

Ð Downloads

Boards

Ø Settings

|   | 🝳 Rasmus Ågren   | 232ffc0   | language and spelling in git tutorial                                              | 5 hours ago  |
|---|------------------|-----------|------------------------------------------------------------------------------------|--------------|
|   | varemo           | a81f6e8   | remove Where to next sections                                                      | 6 hours ago  |
|   | ? varemo         | d8e30df M | Merge branch 'master' of https://bitbucket.org/scilifelab-lts/reproducible_researc | 6 hours ago  |
|   | 🕜 varemo         | 449b4b9   | remove todo                                                                        | 6 hours ago  |
|   | \rm Rasmus Ågren | bfa0edd M | Merge branch 'master' of https://bitbucket.org/scilifelab-lts/reproducible_researc | 7 hours ago  |
|   | 😟 Rasmus Ågren   | 851e43e   | language and spelling in git tutorial                                              | 7 hours ago  |
|   | varemo           | cc2bbcb   | fix figure fonts                                                                   | 7 hours ago  |
|   | varemo           | 19c67d4 M | Merge branch 'master' of https://bitbucket.org/scilifelab-lts/reproducible_researc | 7 hours ago  |
|   | varemo           | 3a1806f   | fix nicer figure                                                                   | 7 hours ago  |
| + | 😟 Rasmus Ågren   | 1487f3b   | test anchoring                                                                     | 8 hours ago  |
| • | 😟 Rasmus Ågren   | 3397711   | split snakemake env for speed                                                      | 8 hours ago  |
|   | varemo           | 8f265b0   | tutorial text                                                                      | 9 hours ago  |
|   | varemo           | 414de52   | typo                                                                               | 9 hours ago  |
|   | varemo           | 208e1d9   | restructure pages                                                                  | 10 hours ago |
|   | varemo           | 9fca2f7   | remove take down part                                                              | 10 hours ago |
|   | varemo           | 831a44e   | revert back to project a from project new                                          | 10 hours ago |
|   | varemo           | 3575b9c M | Merge branch 'master' of https://bitbucket.org/scilifelab-lts/reproducible_researc | 11 hours ago |
|   | 😟 Rasmus Ågren   | 0e4296a   | typo                                                                               | 11 hours ago |
|   | varemo           | aeffaa3   | restructure pages                                                                  | 11 hours ago |
|   | \rm Rasmus Ågren | 14c60cb M | Merge branch 'master' of https://bitbucket.org/scilifelab-lts/reproducible_researc | 11 hours ago |
|   | 🝳 Rasmus Ågren   | 9795b0f   | language and spelling in the conda tutorial                                        | 11 hours ago |

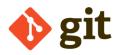

### Diff from @8baf4a1 2017-11-22 v to @d797810 2017-11-23 v

|     | Side-by-side diff |                                                                                                    |  |
|-----|-------------------|----------------------------------------------------------------------------------------------------|--|
|     | •••               |                                                                                                    |  |
| 156 | 156               |                                                                                                    |  |
| 157 | 157               | # Save the count table as a temporary file and then prepend a header line                                   |  |
| 158 | 158               | # with the sample names                                                                                     |  |
| 159 |                   | htseq-countformat bamtype geneidattr gene_id {input.bams} tempfile > tempfile2                              |  |
|     | 159               | + htseq-countformat bamtype geneadditional-attr descriptionidattr gene_id {input.bams} tempfile > tempfile2 |  |
| 160 | 160               | echo '{input.bams}'   tr ' ' '\t'   cat - tempfile2 > {output}                                              |  |
| 161 | 161               |                                                                                                    |  |
| 162 | 162               | # Remove the temporary files                                                                                |  |
|     | •••               |                                                                                                    |  |

# During the working day...

- Pull collaborator's latest work to get your local repository up to date.
- Carry on with your work and edit files.
- Commit often!
  - Each commit should be related to a distinct change/addition/task.
  - Write descriptive commit messages.
- Push your changes to the remote repository.
- If you know several people are actively working on the same repository, push and pull often!

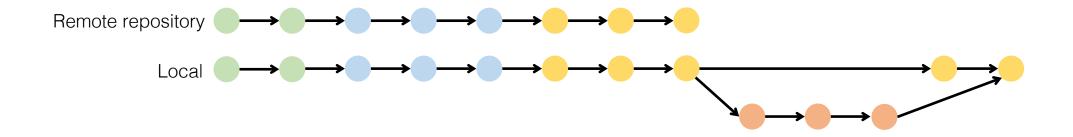

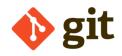

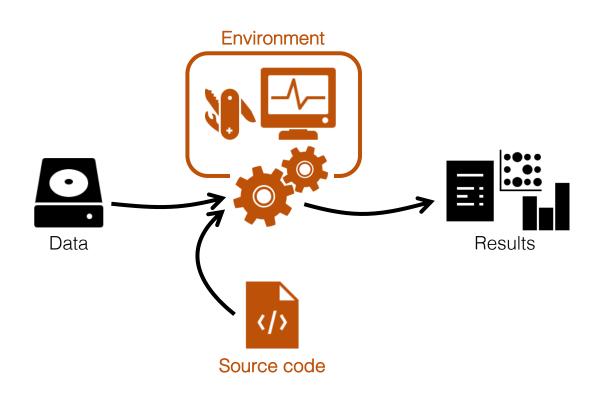

- project |- doc/ - data/ - raw\_external/ - raw\_internal/ |- meta/ - code/ - notebooks/ - intermediate/ - scratch/ - logs/ - results/ - figures/ - tables/ - reports/ - Snakefile - config.yml - environment.yml
  - Dockerfile